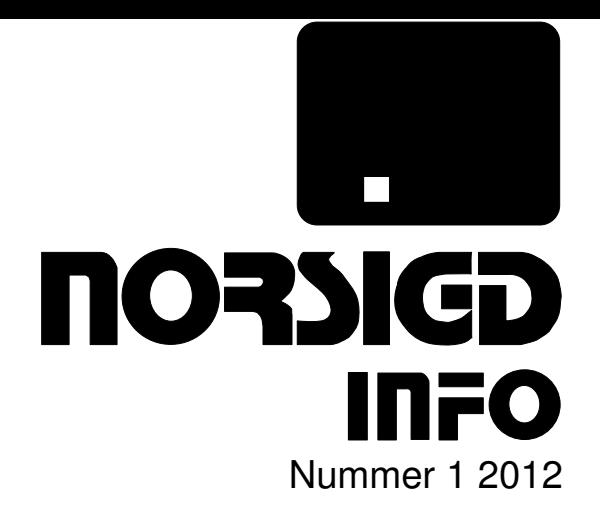

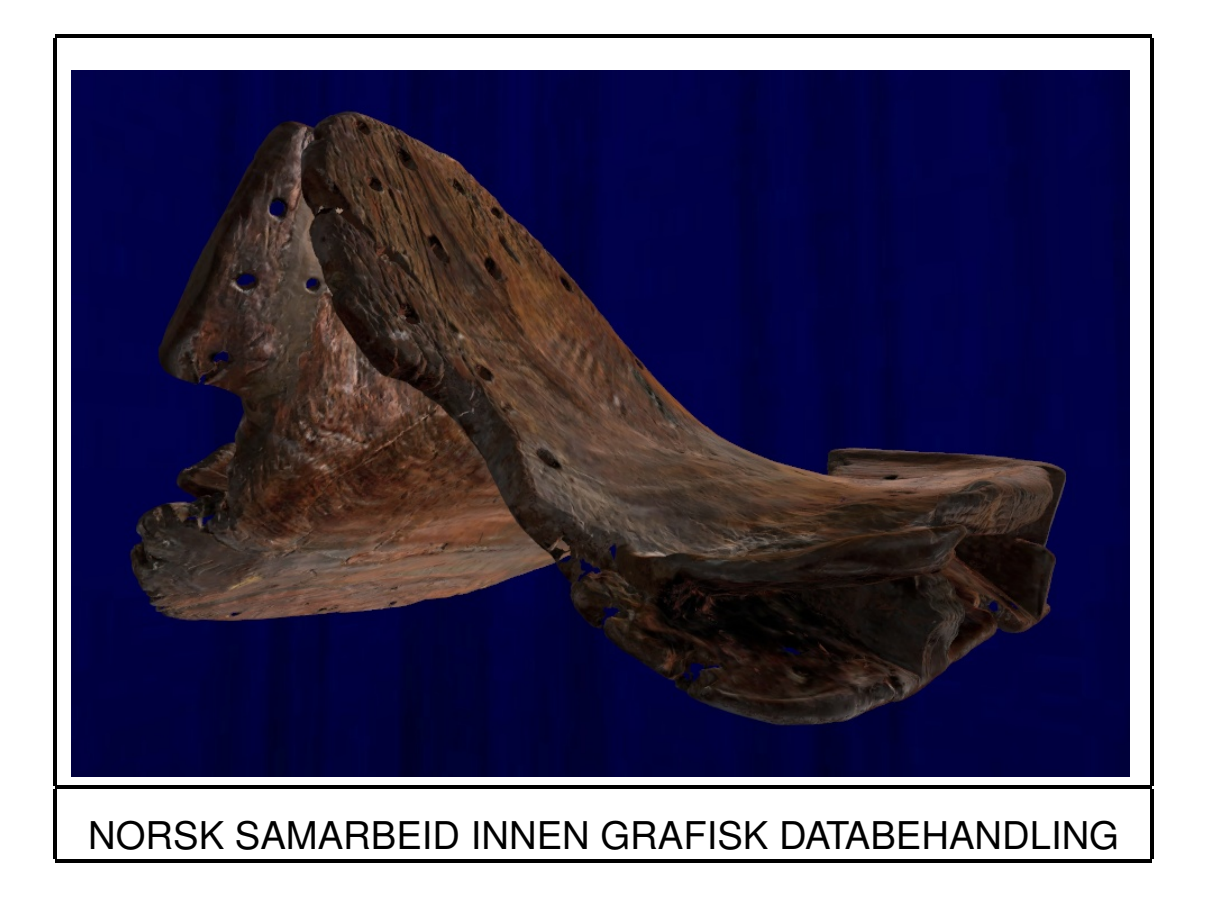

ISSN 0803-8317

#### Notiser

#### Visual Computing Forum

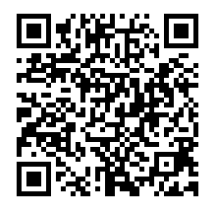

The Visual Computing Forum, or VCF, is a series of seminars organized by the visualization group at the University of Bergen with selected talks from the fields of visualization, image processing,

computer graphics, and so on. The individual seminars are arranged approximately once a month, on Fridays from 11am to 12am, and they will be interleaved with the MedViz seminars. They will be held either at the Høyteknologisenteret or at the Vil-Vite Science Center in Bergen. Please visit http: //www.ii.uib.no/vis/vcf/index.html for the current programme.

#### IllustraSound

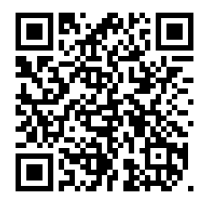

IllustraSound focuses on the visualization of medical ultrasound data. Ultrasound is a clinical imaging tool that is extensively used by medical doctors. Ultrasound images may be hard to under-

stand, leading to challenges in the communication between medical doctors and their patients. The IllustraSound project aims to provide new visualization technology to address the readability problem by enriching the ultrasound data with other types of medical data. On top of the ultrasound images, intuitive illustrative renderings are added, so that both patient and doctor can get a better understanding of the images. IllustraSound is funded by the Norwegian Research Council (Project nr: 193170) and is researched at the Visualization Group in the Department of Informatics at the University of Bergen. More information: http://http://www.ii. uib.no/vis/projects/illustrasound/.

#### INREMO

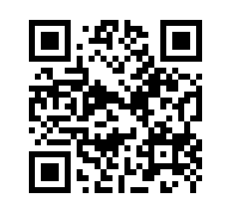

INREMO (inremo.no) is a resource network for the fostering and support of innovation in design and research of digital interactive representations and models. Funded by the Research Council of Nor-

way within the VERDIKT programme, the network is constituted by universities, university colleges, research centers, and private actors in industry.

The INREMO partners are concerned with interactive digital representations as a contemporary means for conceptual understanding and interpretation in society. The use of digital representations in contemporary society is pervasive. The ways in which different phenomena or ideas are represented in digital multimodal displays, such as simulations or models, influence the way in which such phenomena and ideas can be interpreted. Furthermore, the manner in which those representations afford interactivity will also impact on how concepts are understood. Therefore, researching design and implementations of interactive digital representations and models is of great relevance for a broad range of sectors, from education to me dia and communication.

The partners of INREMO include Aschehoug & Co., the Department of Media and Communication at the University of Oslo, the Department of Informatics at the University of Oslo, the Department of Informatics at the University of Tromsø, the Department of Computer and Information Science at the Norwegian University of Science and Technology (NTNU), Diiz, Expology AS, InterMedia, Kalkulo AS, the Norwegian Association for Computer Graphics (NORSIGD), the Norwegian Center for Integrated Care and Telemedicine (NST) the Norwegian Computing Center (NR), the Norwegian Museum of Science and Technology, the Oslo School of Architecture and Design (AHO), and Vestlandsforskning.

VRVis Conference Calendar: http://confcal.vrvis.at/

Eurographics Events: http://www.eg.org/events

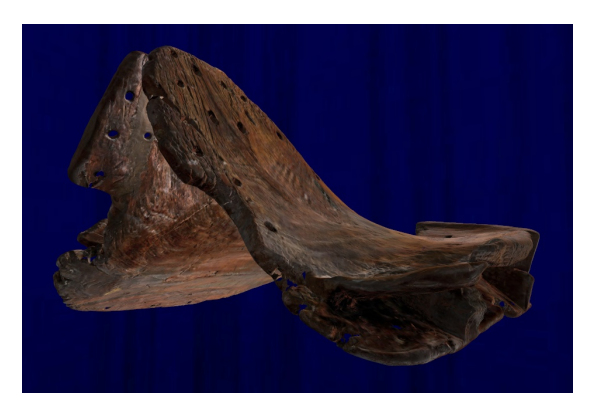

#### Om forsiden

Bildet viser modell av en hestesadel fra Osebergfunnet. I et utstillingsobjekt i Vikingskipshuset kan besøkende interagere med denne sadelen ved hjelp av håndbevegelser. Man kan se på detaljer, flytte og vende sadelen, samt å dele opp objektet i sine tre bestanddeler. Dette er nærmere beskrevet inne i heftet på side 10.

## Hilsen fra styret

Kjære medlemmer,

Dere holder årets NORSIGD Info i hendene — dessverre klarte vi ikke flere utgaver i år. Kanskje er vi så opptatt med våre prosjekter at vi glemmer å dele resultatene av vårt arbeid med hverandre.

Vi presenterer i dette heftet et visualiseringssystem som tar skyen i bruk slik at vi kan bruke nettbrett som presentasjonsplattform. Vi har tatt en titt utenfor landegrensene: medlemmene av INREMO-nettverket reiste til California på studietur og besøkte SIGGRAPH-konferansen.

Det presenteres også hvordan et utstillingsobjekt av en virtuell hestesadel i Vikingskipshuset har blitt til. I hele sommer og høst har systemet vært i drift mens flere hundre tusen besøkende var innom museet. Dessverre er objektet nå midlertidig tatt ned for å gi plass til en varmeovn som er nødvendig for å varme opp bygningen om vinteren. Å bygge et system som skal formidle kulturarv samtidig som man arbeider med fremtidens teknologi er givende!

Styret i NORSIGD ønsker alle lesere en riktig God Jul og et godt datagrafikkår 2013!

Hilsen,

Wolfgang Leister

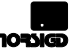

## NORSIGD Info

– medlemsblad for NORSIGD

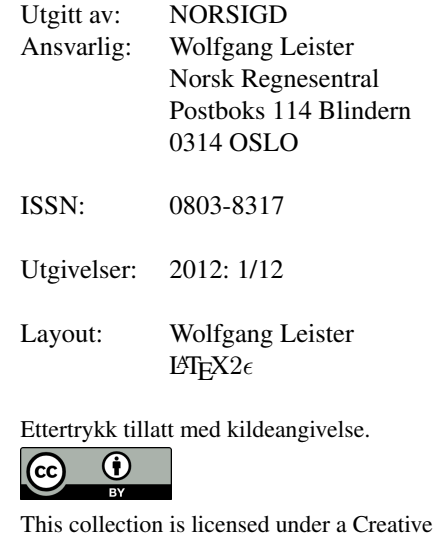

Commons Attribution 3.0 Norway License.

## Innhold

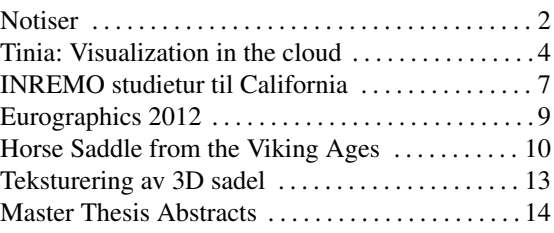

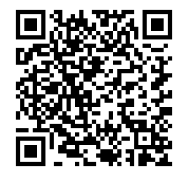

## Tinia: Visualization in the cloud

#### — or how to visualize very large datasets on an iPad

Erik W. Bjønnes and Kjetil Olsen Lye, SINTEF IKT

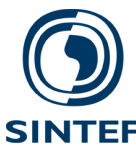

Our daily computer use is increasingly centered around the cloud, we want our data to be available everywhere: on our workstation, our laptops and even our mobile phones. For regular data, this is rather easy. But, when we want to visualize the data, latency issues easily arise. We present Tinia, a new open-source framework that makes cloud visualizations easy and hides network latency. It addresses some of the challenges asso-

ciated with technologies such as remote desktop.

#### Reinvention of the thin client

Over the past decade we've seen a major shift in computer usage. The world has gone from large stationary computers to small laptops and handheld devices such as mobile phones. Computers have become ultra mobile and mobile phones have become smart. The work we previously did on our stationary computers is now performed on our mobile devices.

Alongside the emergence of smart mobile devices and light laptops, centralization of computer resources to large data centers has yet again found mainstream use. Today we frequently edit our documents in Google Docs and store our data on Dropbox. This phenomenon has been dubbed cloud computing.

For the end user, cloud computing essentially solves two things. First, it centralizes the storage of data, making it possible to access it from anywhere in the world as long as you have an Internet connection. Second, the cloud may provide computational power that mobile devices still lack.

#### Visualization and the cloud

While the graphical performance of mobile devices have skyrocketed over the past few years, it still falls short of the raw processing power of a dedicated workstation or server. The storage capacity of a mobile device is also severely limited compared to workstations, hindering the manipulation of large data sets.

Recently, several companies have invested large sums of money in making computer gaming possible in the cloud. Services such Gaikai and OnLive aim to enable even the slowest laptops to play advanced 3D games by letting their server parks handle all the required heavy graphics rendering.

Conceptually these services have a lot in common with older technologies such as Remote Desktop. The user connects his computer to an external server, and the computer tells the server when the user types with his keyboard or moves his mouse. The server in turn sends an image to the computer. (see Figure 2.) It's important to note that the remote desktop runs entirely on the server, the user only sees the image of what is happening on the server, and any alteration from the user is first communicated to the server, then shown as an image replied by the server.

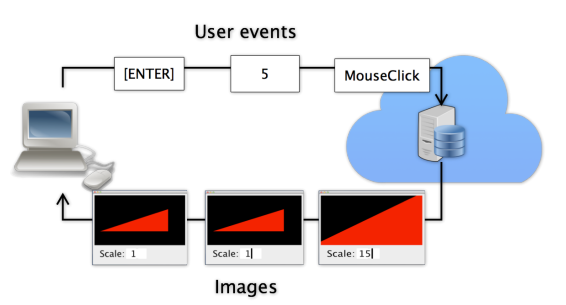

Figure 2: *The traditional setup for a remote desktop interaction. Every press of a button and movement of the mouse generates a new transmission to the server, and the server must reply in order for the user to get feedback on what she has done.*

The remote desktop approach is simple and works well when you have a fast network connection. You get the ordinary desktop you're accustomed to and you can use all your favorite programs. Unfortunately, a fast network connection isn't available everywhere, and it's typically in situations where you want to use remote desktop that the network connection isn't satisfactory: away from the office, on the train, in a plane, in another country etc. With a slow network connection remote desktop can become unbearable slow, as you wait for your mouse click to register on the server and for the server's reply. At times you may have time to get yourself a cup of coffee before the connection is able to process the request.

In addition, remote desktop has very limited support for graphics, making it nigh useless for advanced 3D graphics applications or simulations using the graphics card.

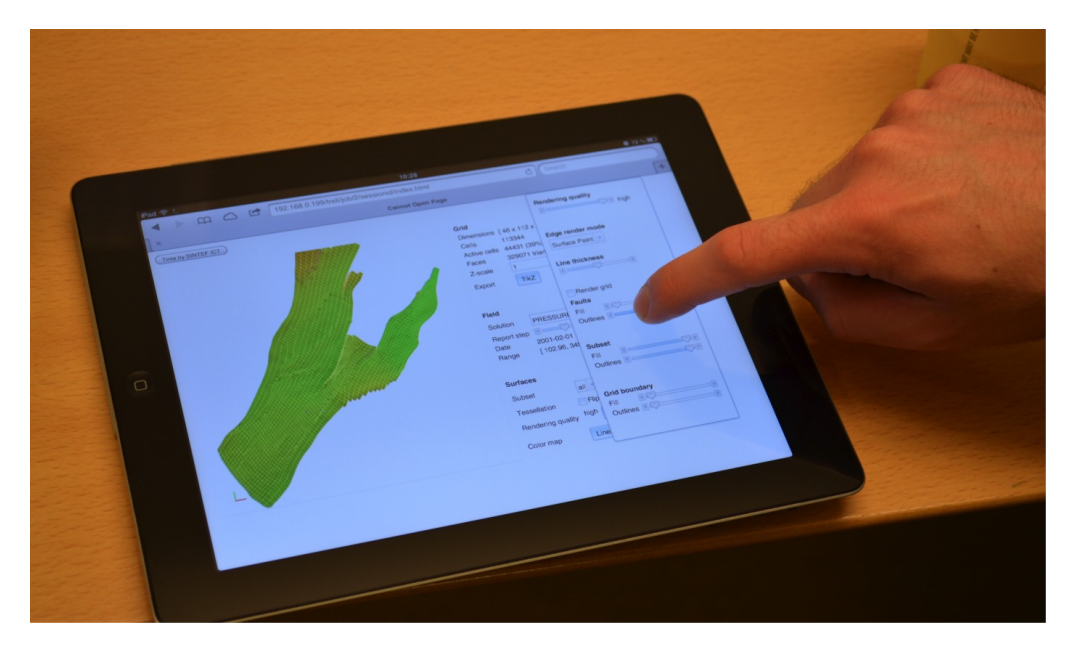

Figure 1: Using Tinia to interact with the model of a large oil reservoir, something previously only possible on a heavy duty workstation.

#### Introducing Tinia and the hybrid model

Tinia is a computer framework that aims to solve some of the problems related to the ordinary remote desktop approach by letting the client handle some of the work. We build a user interface that takes care of all the user input, giving error messages if you type in something wrong, and we only ask the server to create the resultant image when you are done interacting. See Figure 3 for an illustration.

For a simple user interface, this approach works wonders. However, it still leaves something to be desired for visualization applications. If users are rotating a 3D object, they would like see what's happening in real time, rather than having to wait for the server to deliver a new image or video frame. In tools like 3D Studio Max and Blender, the users manipulate a simplified scene and when they are satisfied with the results they ask the program for a high quality image of the scene. Tinia is built on this philosophy.

A Tinia program specifies a simplified scene to the client that is shown when users interact with the scene. When users stop navigating, the server renders a high-quality version of the scene and sends it to the client.

This hybrid approach masks the problems with a slow Internet connection. Even though the server may use several seconds to respond to user requests, the user can navigate through the scene or edit input fields. The interface will still feel interactive because users receive feedback on their actions.

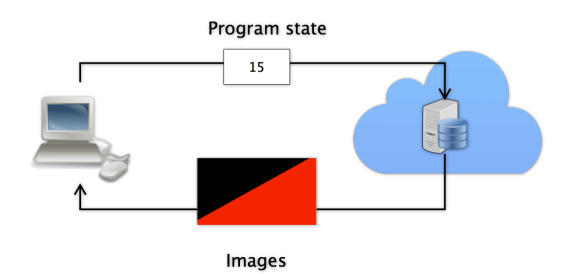

Figure 3: *The Tinia approach to server-client applications. All user input is handled on the client, only the program state is sent to the server, greatly reducing the number of transmissions required to do simple user interactions.*

#### Visualization in the cloud made easy

Tinia hides away all the network communication from the programmer. Programmer write their Tinia program much like any other desktop program, and they will in fact get a desktop program as well as a cloud program. This is one of the key functionalities in Tinia. Any Tinia program will function both as a cloud application and a standalone desktop application, hence programmers may write their classic desktop program in Tinia, and deploy it in the cloud later, without the need for a rewrite.

It also simplifies connecting the program and the user interface, taking care of most of the plumbing behind the scenes.

Quite complex applications are possible through

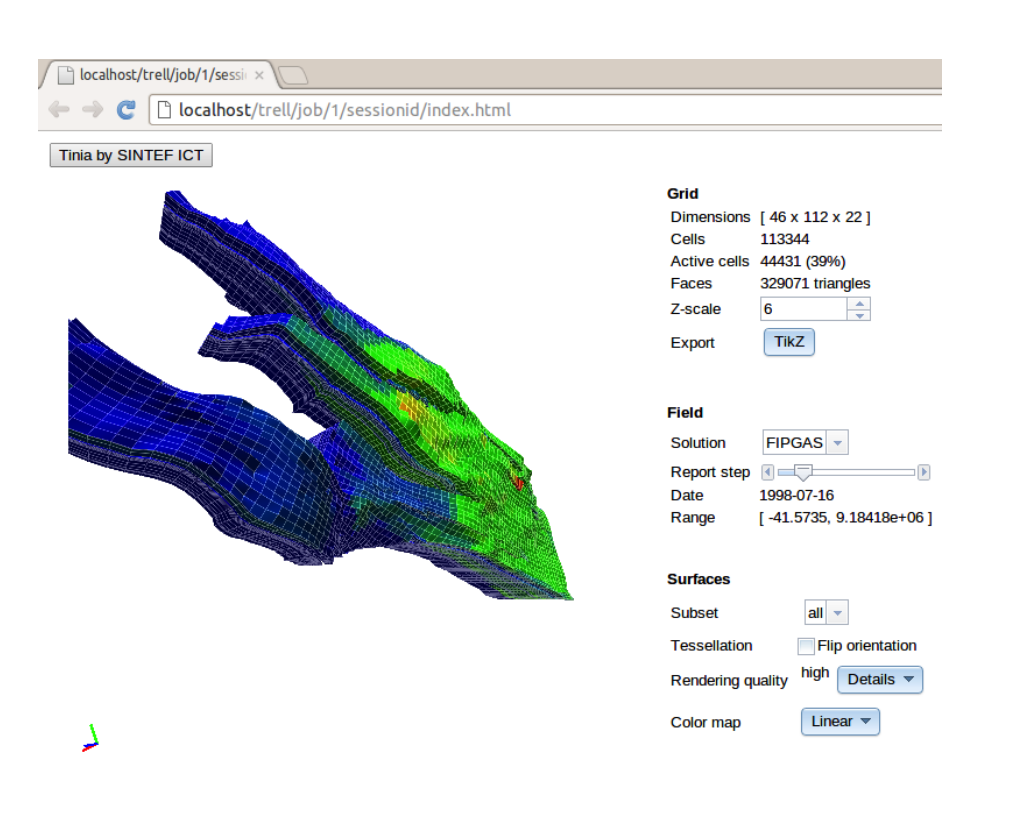

Figure 4: A Tinia application visualizing oil reservoirs. All the reservoir data lives on the server, and the image of the reservoir is generated on the server. The user interface lives entirely in the web browser.

Tinia. We have already written an advanced reservoir visualization application in it, see Figure 4.

Tinia also enables you to run cloud applications on your own server infrastructure – instead of outsourcing this to other, unknown, companies – ensuring your data is kept safe. Availability. Tinia is released under the GNU Affero GPL 3, and is readily available for download at http://www.tinia.org. Commercial licenses are also available.

Acknowledgment. The Norne reservoir data are courtesy of Statoil, and its license partners ENI and Petoro, coordinated by Center for Integrated Operations at NTNU.

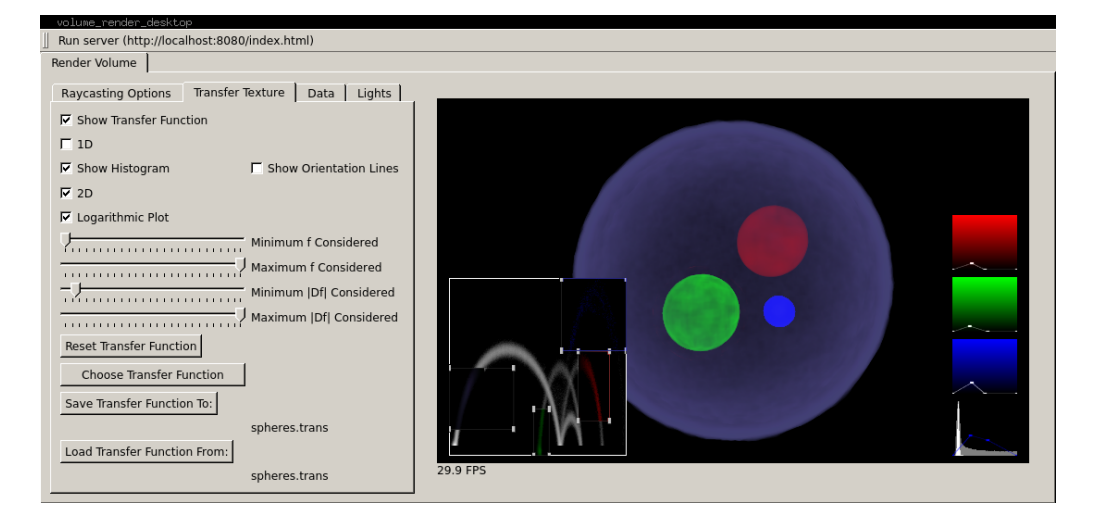

Figure 5: *An OpenGL volume renderer written in the Tinia Framework by Franz Fuchs at SINTEF ICT. Tinia applications may be run as a standalone desktop application. The dataset is from Stefan Roettgerl, Computer Graphics Group, University of Erlangen, Germany.*

## Inntrykk fra INREMO studietur til California

Wolfgang Leister, Norsk Regnesentral og Anders Kluge, InterMedia, UiO

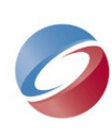

Vi var 16 personer som dro til California med nettverket INREMO i august 2012. På planen stod besøk på SIGGRAPH med konferanse, workshops og utstillinger innen datagrafikk og interaktive teknikker. Konferansen fant sted i Los Angeles. Studieturen førte oss også til San Francisco der vi besøkte flere firmaer.

Lørdag 4. august dro vi fra Gardermoen til Newark og videre til Los Angeles der vi ankom sent på kvelden. Totalt var vi 16 deltakere i reisefølget fra Intermedia (UiO), Norsk Regnesentral, Universitetet i Tromsø, Diiz, Kalkulo, Expology, Teknisk Museum, Vestlandsforskning, Institutt for medier og kommunikasjon (UiO) og ID-Industriell Dokumentasjon.

Søndagen leide vi noen biler for å dra på sightseeing, bl.a. til Hollywood for å se på stjerner, et besøk på Getty Villa og en tur langs stranden ved Malibu før det ble en bedre middag på en restaurant. Det å bli bedre kjent med hverandre på en slik studietur er viktig for å kunne diskutere fremtidig faglig samarbeid.

Et høydepunkt for studieturen var å besøke konferansen SIGGRAPH. Noen av deltakerne utvidet sitt program og fikk også lagt inn et besøk til et vitensenter i Los Angeles.

## SIGGRAPH 2012 i Los Angeles

SIGGRAPH er et gigantisk arrangement med mer enn 21 000 deltagere fra 83 land, og mer enn 160 utstillere fra i alt 19 land. I programmet er det inkludert en egen animasjonsfestival, en utstilling av digitalt inspirert kunst, en stor teknologimesse, og det demonstreres nye teknologikonsepter i prototypstadiet. I tillegg til alt dette er det en forskningsbasert konferanse med presentasjon av artikler, paneldebatter, postere, foredrag og en keynote-presentasjon. Programheftet er tykt med mange parallelle sesjoner.

I det faglige sporet var foredragene av høy kvalitet; temaene var mangfoldige: modellering av tekstiler, sketching, modellering for 3D-printing, rendering, grafikk for mobiltelefoner, augmented reality, 3D, ... Det var også en filmfestival, en kunstutstilling, en utstilling av emerging technologies, og en stor fagmesse med alt fra stereo-TV og 3D-printere til systemer for filmindustrien.

Keynote presentasjonen var ved Jane McGonigal som nettopp har gitt ut en bok: "Reality is broken". Foredraget handlet om dataspill i bred forstand. Det var en engasjerende forestilling for et bredt publikum. Hun fokuserte på de gode sidene ved spill og for de av oss som er skeptiske til verdien av å spille dataspill var det lett å tolke det som et innlegg for dataspill. Hun ønsket å inspirere alle de som var involvert i spilldesign av tilhørerne. Flere av de norske deltakere mente at presentasjonen var mer et kåseri, og at den manglet faglig dybde.

På SIGGRAPH er det lagt mindre vekt på det sosiale i motsetning til andre konferanser vi har besøkt. Det var kun ett felles arrangement i form av en dessertbuffet. Dessert var det mye av, men etter noe blåbærpai, is, og noen småkaker frister det liksom ikke med en muffin til . . . I denne settingen ble man ikke kjent med noen nye kolleger. En personlige erfaring er at man får mer ut av mindre konferanser der foredragene kanskje ikke er av samme kvalitet, men der personlige samtaler med kolleger er kommet i forgrunnen.

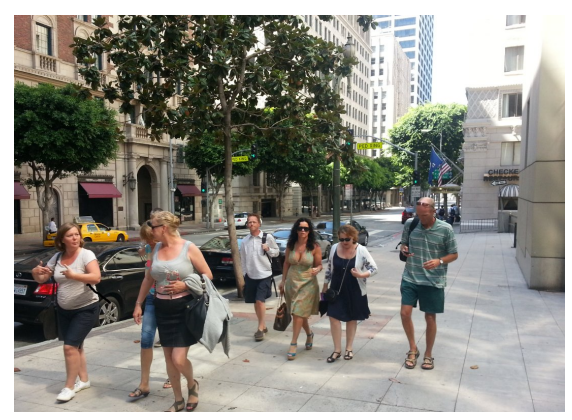

*Noen av de norske delegatene i Los Angeles.* Foto:  $\odot$  *Wolfgang Leister* 

## Nye trender på SIGGRAPH 2012

3D-printere var det mye av. De er blitt overkommelige i pris, de kan lage objekter med en høy presisjon (f.eks. bestående av tannhjul og akslinger som fungerer og er trykket ut i ett stykke) og kan lage en rekke forskjellige materialer.

Briller og HMD (Head Mounted Display) var det mindre av enn ventet. Utvikling her har gått langsommere enn forventet etter at de første kom for mer enn 15 år siden. Gjennomsiktigheten i glassene fungerer noe bedre slik at det er mulig å variere med å fokusere på omgivelsene og på skjermen / brille-

ne. Til gjengjeld var det en del 3D-skjermer der man kan se innhold i 3D uten bruk av spesialbriller. Etterhvert har disse skjermene en størrelse som gjør disse attraktive for mer enn spesielle målgrupper.

Også utstyr og teknikker for scanning var det mye av, og det var stor variasjon. Fra store kostbare installasjoner til enkelt mindre utstyr til noen 10 tusener, og ned til å utnytte standardutstyr, . f.eks. Microsoft Kinect som er et tillegg til deres spillmaskin XBOX kan utnyttes til å scanne objekter på en billig og enkel måte. Men alt utstyr av denne typen så ut til å trenge betydelig etterarbeid for å lage brukbare 3D-objekter fra det innscannede materiale.

Augmented reality (AR – der det legges et lag over de objektene som filmes med smarttelefon eller nettbrett ser ut til å være i vekst. Særlig innen forskningsdelen av konferansen var det stor interesse for forskjellige teknikker for dette.

Det er store forventninger til forbedret grafikk på mobiltelefoner. Både hurtighet og kvalitet økes, og her er særlig spill-industrien drivende.

Et annet tema var modellering av tekstiler og modellering av store folkemengder. Dette temaet har mange anvendelsesområder innen film- og spillindustrien samt design av klær og møbler.

#### San Francisco

Etter nesten tre dager med konferanse dro vi videre til San Francisco med fly. Her sto det besøk pa˚ vitensenteret The Tech i San Jose og flere firmaer på programmet. Vi besøkte startup-firmaet makingfun.com som utvikler alternative spill med sosialt innhold. Vi besøkte også firmaene Google og Facebook.

Lath Carlson tok i mot oss på The Tech. Dette er et vitensenter i San José med ambisjoner om å fungere som et sentrum i Silicon Valley og en sentral for formidling av viktige trekk ved aktiviteten i dalen som kunne formidles til publikum. Bl.a. hadde de samarbeid med Makers Fair som er et nettverk av festivaler der alle kan lage forskjellige tekniske installasjoner og stille dem ut. The Tech benytter ofte installasjoner der de tester ut ting som er interessant, for så å stille disse ut i vitensenteret. De har mye spennende materiale, men på bare noen få slike utstillingsobjekter måtte de ha fem personer på full tid for å holde dem operative.

Tilbake i San Francisco besøkte vi Making-Fun.com, et lite selskap som arbeider med tilrettelegging av spill etter en forlagsmodell. Vi hadde møte med CEO John Welch. De støtter utvikling av spill, markedsføring av dem, gir råd og veiledning underveis. De satser først og fremst på enkle spill for avkobling på standard plattformer, helst mobil.

De har en betalingsmodell der de ar avhengig av at et spill slår godt an, og estimerer at de ca  $5\%$  ivrigste betaler for spillet. Med store hit er dette en modell som fungerer for selskapet. Når et spill lanseres, gjenstår det lang tid til videreutvikling. Kanskje er det 25% "ferdig" når det lanseres. Hvis de slår godt nok an når det gjelder nedlastinger den første uka eller to, blir det videreutviklet. Gjør det ikke det, blir det forkastet.

Også i San Francisco var det noe tid til sightseeing. Cablecar, et besøk på Fishermen's Wharf, Golden Gate Bridge (kun i tåke ...) var noen av det vi kunne utforske. Vi var også en kort tur innom Stanford, og en av deltakerne benyttet anledningen til å besøke en samarbeidspartner i Berkeley.

#### Google og Facebook

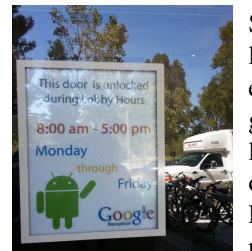

Studiegruppen besøkte Google Research som tilrettela et meget interessant program der mange sider ble belyst. Jeff Walz tok oss imot og hans assistent, Michael Rennaker ledet oss gjennom programmet. Vi fikk en pre-

sentasjon ved Roy Want av et prosjekt for en prototyp av en salgsmaskin for bøker (WebGL bookcase), der man interagerer med en virtuell bokhylle, kan bla i bøkene virtuelt, og kan bestille en elektronisk utgave av boka til lesebrett eller smart-telefon. Kannan Pashupathy ga en oversikt over forskningsog innovasjonsprosessen hos Google Research før Michael Jones belyste ulike forskningsutfordringer rundt Google Earth. Et av de store problemene er å utvikle algoritmer som skalerer med de store datamengdene — om man ikke tar hensyn til dette må man kjøpe mange flere regneressurser, noe som har konsekvenser for energiforbruk og miljøet. På slutten av vårt besøk hos Google Research snakket Peter Norvig om hans ferske erfaringer med "massive open online courses" eller MOOCs.

Spesielt la de vekt på organisering av forskningen: Google blander utvikling (engineering) og forskning; se forøvrig "Googles Hybrid Approach to Research" i Communication of ACM, Vol 55, no 7. De har ingen egen forskningsavdeling. Der hvor ideene oppstår blir de videreutviklet og de nødvendige ressursene kanalisert.

Google var opptatt av at de måtte reformulere informatikk-problemstillinger på nytt pga. store datamengder som de prosesserer. Med slike datamengder vil problemer som anses til å være "løst" oppstå i en annen form og på nytt. Små endringer i prosessering og algoritmer er utfordrende med data-

mengder i den størrelsesorden de opererer. For eksempel vil det til enhver tid være maskiner som bryter sammen og datamengdene er for store til at man kan bruke speiling som generell teknikk; derfor må de finne alternative løsninger.

Google mener at nettverkene nå er flaskehalsen. De mener å ha kapasitet til å operere med videomateriale gjennom hele sin produktlinje nå, men nettverkene er for svake til at de kan legge det ut. Dette var et svar på et spørsmål om Google sin "streetview" tjeneste.

De er opptatt av å utnytte store datamengder som sier noe om hvordan forskjellige mønstre oppstår – f.eks. kan de vite hvor det tas mange bilder lange en turistrute i en by, og så generere en anbefaling om hvor man bør ta bilder. Disse dataene ut fra store mønstre sammenholder de med det de vet om deg som bruker ut fra de mønstrene for bruk du har lagt igjen i form av søk, kjøp o.l.

På Facebook fikk vi en interessant kontrast til

Googles profesjonelle opplegg. Facebook har en meget ung stab. Vi møtte to teknisk orienterte ansatte som forklarte noe om utfordringene med de store datamengdene som må håndteres.

Facebook har nettopp flyttet inn i de gamle lokalene til SUN Microsystems. De ansatte som tok i mot oss viste frem kontorene og arbeidsmiljøet. Det blir lagt mye vekt på symbolske verdier og bedriftsånd: En bru mellom to bygninger har samme farge som Golden Gate Bridge og en tavle ved inngangen der alle besøkende kan skrive seg på.

En interessant påpekning som gikk igjen hos alle de tre bedriftene vi besøkte var modellen "Do Early, Fail Early": Man har løpende prosjekter på mange felter og prøver og feiler løpende. Dermed oppnår man å finne frem til lønnsomme produkter samtidig som man ikke binder seg til noen prosjekter for lenge. Denne graden av dynamikk var tydelig i tenkningen.

## Eurographics 2012

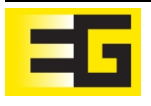

Eurographics konferansen 2012 fant sted i Cagliari på Sardinia, 13.-18. mai. Selv om NORSIGDs fagansvarlig ikke kunne delta i år omtales denne viktige grafikkkonferansen.

Den 33. Eurographics konferansen ble organisert av CRS4 Visual Computing og University of Cagliari på Sardinia. Konferansen forstår seg som en møteplass for datagrafikkmiljøene der de nyeste utviklingene innen området vises frem. Presentasjonene står i sentrum med 66 full papers, tolv Computer Graphics Forum artikler, 27 short papers, ti undervisningsartikler, 20 postere, åtte STAR reports og åtte industrielle presentasjoner.

Det var tre keynote speakers i år: Paul Debevec med "From Spider-Man to Avatar, Emily and Benjamin: Achieving Photoreal Digital Actors", Leila De Floriani med "Efficient and Effective Representations for Shape Modeling" og Holly Rushmeier med "Material Appearance Modeling".

Fra Norge bidro Universitetet i Bergen en State of the Art Report med tittelen "Illustrative Flow Visualization: State of the Art, Trends and Challenges" ved Andrea Brambilla, Robert Carnecky, Ronald Peikert, Ivan Viola og Helwig Hauser. Presentasjonen er resultatet av et samarbeid mellom Visualization Group ved UiB (http://www. ii.uib.no/vis/) og Scientific Visualization group ved ETH Zürich (http://www.scivis. ethz.ch/).

Prisene for beste artikkel gikk til Martin Habbecke og Leif Kobbelt med "Linear Analysis of Nonlinear Constraints for Interactive Geometric Modeling" på plass 1, til Lior Shapira og Boris Oicherman med "Black is Green: Adaptive Color Transformation For Reduced Ink Usage" på plass 2, og til Tim Reiner, Anton Kaplanyan, Marcel Reinhard og Carsten Dachsbacher med "Selective Inspection and Interactive Visualization of Light Transport in Virtual Scenes". Det ble også delt ut tre PhDthesis awards.

Eurographics Symposium on Parallel Graphics and Visualization og Eurographics Workshop on 3D Object Retrieval ble organisert sammen Eurographics med konferansen. I tillegg kunne man besøke en teknologiutstilling.

Fra de som har besøkt Eurographics konferansen på Sardinia fikk man et inntrykk av at de likte konferansen. Da konferanseområdet var lite i utstrekning samlet seg de fleste der, noe som ga anledning til å møte både kjente og ukjente.

Neste års EG-konferanse, den 34. i rekken, finner sted 6.-10. mai 2013 på Girona i Spania. Følg med på http://eq2013.udq.edu/.

## Interacting with a Horse Saddle from the Viking Ages

Wolfgang Leister, Ingvar Tjøstheim, Thor Kristoffersen (NR), and Edvard Kristoffer Karlsen, Høgskolen i Sør-Trøndelag

The Museum of Cultural History and the Norwegian Computing Centre (NR) have developed a prototype for 3D-display of archaeological artefacts. At the Vikingship Museum in Oslo, visitors can interact with an object on a screen by using hand movements to move and match it and zoom in on details. The object on the screen is a horse-saddle found in the Oseberg burial.

New technology is a prerequisite for attracting new audiences in museums. This applies particularly to new generations who are using sophisticated technology on a daily basis. This project aims to bring a cultural object closer to the audience through a direct interaction with a digital 3D-version of the artefact.

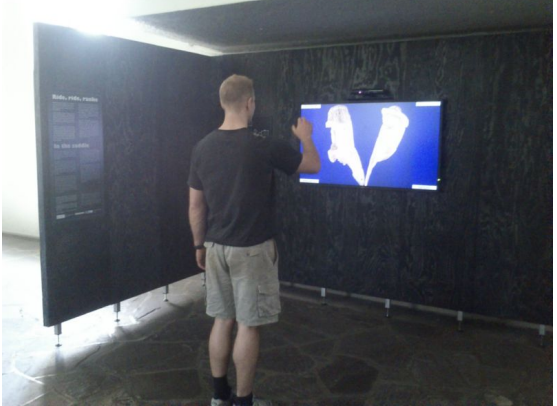

Figure 1: *Visitor in the Vikingship Museum operating the object.*

Originally, the saddle was placed in the burial chamber on board the Oseberg ship. It probably belong to one of the two women buried there, as the chamber mainly held personal belongings. The wooden saddle was made of three pieces joined together with wooden plugs and rope. The holes along the edge suggest that the underside was padded, perhaps with cloth or leather. There are carved patterns along the sides, and it may have once been painted.

The wooden fragments from the saddle are fragile, and cannot be presented to the public in its current state. To make the objects accessible to the public, the HandsOn 3D application was created where visitors can interact with a model of the objects using gestures. In the first stage of the project we tested the use of the stereoscopic view using a glasses-free TV set. However, the 3D presentation technologies we had the opportunity to try out were not suited for a museum setting. Therefore, we chose to present the objects on a large ordinary TV screen instead.

In order to visualise the saddle we created the application software for rendering and motion sensing and the model from the scanned objects including the textures.

## The HandsOn 3D Application

Building the HandsOn 3D application running in the museum consisted of the tasks of *modelling* and *graphics rendering*, that is to take a digital model and integrate the model in a display system so that it can be viewed on screen and manipulated with a collection of different parameters, such as rotation, translation, and scaling. We employed *motion sensing*, which interprets hand movements of users according to a predefined scheme that can be used to change the aforementioned artefact display parameters.

The hardware setup for the presentation consists of three components: (*1*) a laptop PC, (*2*) a motion sensing unit (Kinect), and (*3*) a display unit, which may be either a regular 2D display or a stereoscopic display. For software components we used the graphics rendering system and the motion sensing system, additionally to the operating system and the tailored application software.

As graphics rendering system we used Ogre, an open-source, scene-oriented rendering engine that is also capable of producing stereoscopic output. Ogre is implemented in C++ and runs on Linux, Mac-OS, and Windows. The Ogre API comprises several hundred C++ classes, and it can use either the OpenGL or the DirectX API for graphics output.

The motion sensing subsystem consists of several different parts as shown in Figure 2. OpenNI is a framework that handles all the low-level aspects of interfacing to a Kinect unit. This code allows modules to be added. The code that actually recognises 3D gestures is a collection of modules called PrimeSense NITE (Natural Interaction Technology for End-user).

The PrimeSense NITE algorithms are able to recognise a set of different predefined gestures, such as a push, a wave, or a swipe. However, each ges-

ture has to be learned by the user, so for the purposes of the HandsOn 3D application, hand tracking was used for control of object movements and for selecting interaction modes.

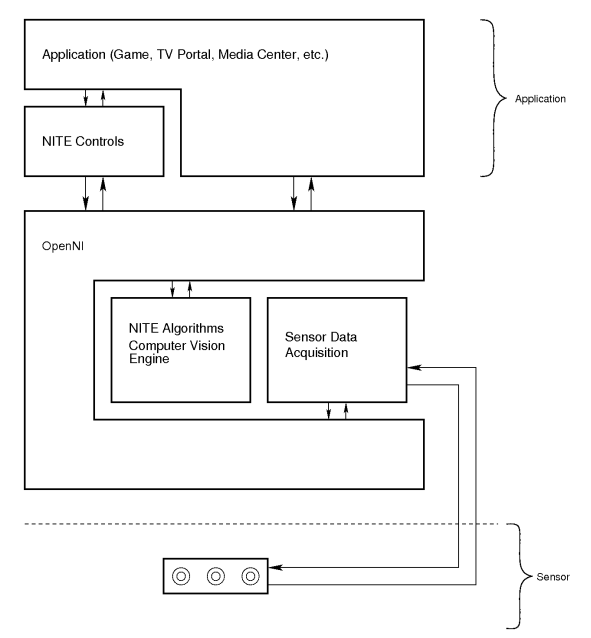

Figure 2: *The HandsOn 3D application uses the OpenNI Architecture*

For each type of gesture, there are parameters that control how it is recognised. For example, there are ten different parameters that control how a push gesture is recognised, including velocity, duration, and angle of the push motion. Within the OpenNI framework, it is possible to develop recognition of new types of gestures or use the existing repertoire offered by OpenNI and the PrimeSense libraries.

Both the Ogre and the Kinect libraries are written in C++, so using C++ to implement the HandsOn 3D application was a natural choice for a programming language.

At application startup, a basic scene is set up in Ogre, consisting of a cloth-like texture on the "walls" surrounding the model of the artefact, as well as lights that illuminate it. The model is an Ogre object that consists of different parts from three pieces of the saddle. These parts are placed in the scene in such a way that their positions and orientations can be manipulated either as a whole or individually. In addition to the scene, a set of control buttons are superimposed on the scene.

#### Gesture Interaction

After the scene has been set up, the application starts to monitor hand motions via the Kinect unit, and it then moves the model according to the gesture interaction scheme. The Kinect software supports a number of different hand gesture primitives, for example, wave (moving the hand in a sideways motion, like waving); push (a quick motion of the hand toward the Kinect and back again); or raise hand (raising the hand). In addition to gestures, the Kinect software also supports continuous tracking of the coordinates of a hand once it has been recognised through a gesture.

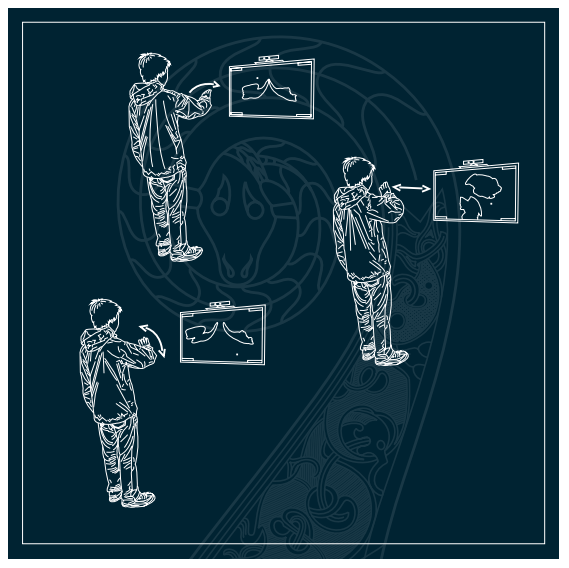

Figure 3: *Guide for interacting with the saddle.*

Several different interaction schemes were tried throughout the project, and in each iteration, the system was tested by end users. As a result of user feedback in trial sessions we chose a set of gesture patterns. We assumed that the user did not want to read instructions, but learn how to use the system by trial-and-error.

Raising the hand starts tracking of the hand in three dimensions. A small pointer on the display indicates the hand position that is recognised by the system.

In each of the four corners of the display is a button that is sensitive to the pointer. The user can select a different mode of operation by moving the pointer with the hand to one of these four buttons. These four modes are *Zoom*, *Split*, *Rotate*, and *Reset*, implemented as follows:

Zoom. In zoom mode the model can be zoomed in and out by moving the hand back and forth along the z-axis. Moving the hand toward the sensor causes the model to recede into the background, and pulling the hand backward causes the model to come closer, allowing the user to see details on the surface.

Split. In split mode the model can be split and as-

sembled by moving the hand back and forth along the z-axis. Moving the hand toward the sensor causes the model to split up into three parts that follow a fixed set of trajectories until they are completely separated. Moving the hand backward causes the three pieces to follow the same trajectories in the reverse direction until they have been assembled again.

- Rotate. In rotate mode the model can be rotated around its vertical axis by hand movement left-to-right, and around its horizontal axis by hand movement up-and-down.
- Reset. In reset mode the model is brought back to its starting state. If the application loses contact with the hand for a longer period of time, the application will automatically activate the reset mode.

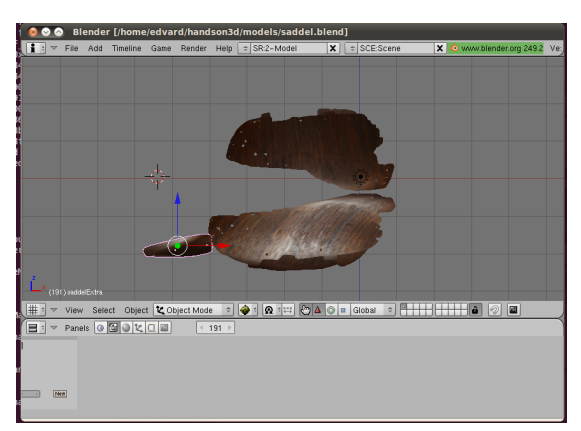

Figure 4: *Using Blender for modelling using a dummy-texture.*

In the zoom, split, and rotation modes, the displacement of the hand from its starting point determines the speed of the movement of the model. In rotate mode, for example, when the hand is held still in its starting position, the model will be at rest. When the hand is moved a small distance to the left, the model will start rotating slowly in the leftward direction. If the hand is moved further to the left, the model will rotate faster. Thus, it is possible to start, stop, and control the rotation in much the same manner as when using a joystick. In the centre zone, there is a threshold for the hand displacement, so it's easy for the user to keep the model still.

During the course of the project, a variation on this control scheme was tried in which the movement itself (and not the speed of the movement) would be proportional to the displacement of the hand. This control scheme is more similar to using a mouse. However, many test-users were not in favour of this scheme because it requires rather fast movement of the model, and it is rather more difficult for the user to keep the model still in a particular configuration.

#### The Modelling Process

The modelling process consists of all the steps needed to take a physical artefact and turn it into a digital model suitable for display by a 3D rendering engine like Ogre.

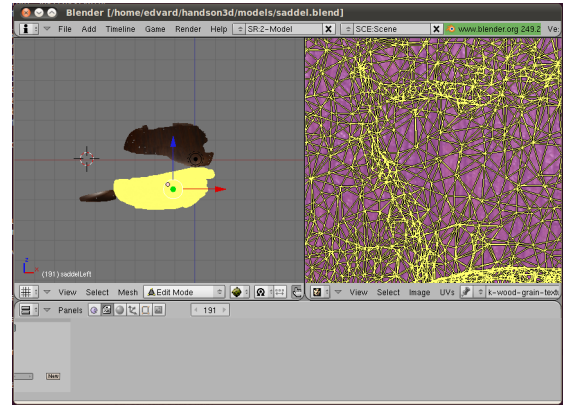

Figure 5: *Using Blender to apply a texture.*

The physical object was scanned using a medical X-ray scanner and exported into a surface model consisting of triangles. The textures were created using photographs of the model under constant light conditions. Finally, the model and textures were imported into the Blender 3D content creation suite and exported as a new model in the Ogre 3D format that can be used by the rendering engine. A conversion tool from Blender to the Ogre 3D format is available as a plugin.

Texturing is the process of applying a surface texture to an object, usually as a projection from a 2D image or pattern. Several texturing methods are available in Blender. The uv-mapping technique is most suitable when photographs are used as starting point for the texture. For this type of texture, a map is created where each point of the model corresponds to a pixel value on this map. Figure 6 shows an example of a uv-map that was used for one part of the saddle.

Another modelling task consisted of implementing the trajectories for object movements in the split mode. The split mode is designed to move the three objects apart while providing an easy-to-use user interface. Both linear curves and bézier curves, as well as combinations of these curves, are used as the basic building blocks. In this way, the handmovements from the Kinect can be mapped onto trajectories for the three movable parts.

## Conclusion

We showed a way to attract museum visitors to interact with cultural objects. When the object was presented to the public in the Vikingeskipshuset during the summer 2012, there was huge interest from the visitors to interact with the model. The development of new interaction technologies with gestures will need more research, so that a museum visit can give a better experience than when objects are presented the traditional way, that is, showing objects that cannot be touched behind glass walls.

## Acknowledgement

The HandsOn 3D project was initiated by the Museum of Cultural History (KHM) at the University of Oslo, and financed by Norsk Kulturråd and Sparebankstiftelsen DNB NOR. The authors wish to thank Marte Spangen, Frode Iversen and Ellen Marie Næss. The geometric reconstruction of the saddle from the x-ray images was performed by Bjarte Aarseth at the KHM. The texture was created by Jørgen Holo at Holodesign.

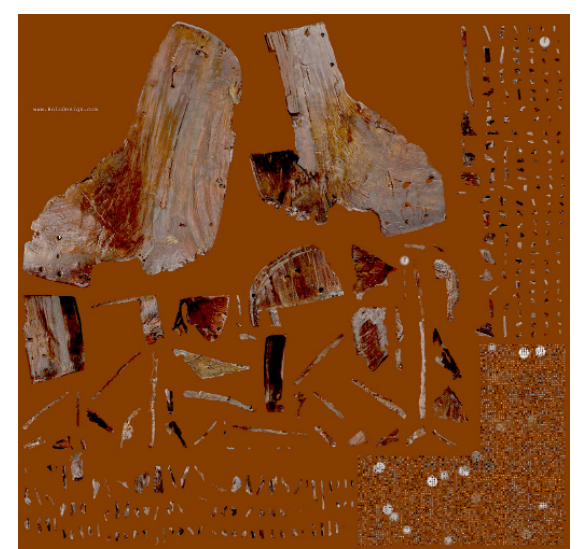

Figure 6: uv*-texture of one part of the saddle.*

## Teksturering av 3D sadel for Vikingskipsmuseet

Jørgen Holo, Holodesign

3D-modellen av Oseberg-sadelen var scannet inn uten fargetekstur. HOLO · DESIGN Da sadelen skulle brukes i sanntidspresentasjonen på Vikingskipsmuseet måtte de velge å scanne på nytt eller post-teksturere. Valget falt på det siste siden det ville være langt rimeligere enn å gjøre jobben en gang til.

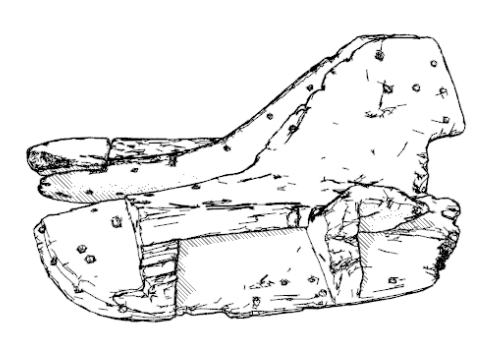

## Fysisk objekt

Det fysiske objektet er et skjørt objekt som kun kunne håndteres av de ansatte på museet. Treverket er satt inn med et bevarende materiale som minner om klar, matt lakk. Dette gjør at objektet er kraftig diffust reflekterende – mye refleksjon av lys, som spres i mange retninger. Fotografering er utfordrende når man både trenger mye lys for å få frem detaljer, og man må unngå direkte belysning for å hindre refleksjon.

## Fotografering

For å få fanget sadelens overflate både godt belyst og uten refleksjon måtte vi ha indirekte og jevn belysning. Siden vi ikke hadde et lys-telt, falt valget på å fotografere objektet fra alle vinkler for så å bruke de delene av bildene som var perfekt belyst. Flere blitser med softbokser som peket vekk fra objektet ble benyttet, og det ble tatt rundt 60 bilder hvor mer enn 20 bilder skulle brukes. Bildene ble tatt med fast blender og lukkertid for å sikre lik eksponering. Liten blender (høyt tall) ble benyttet for å få så god dybdeskarphet som mulig.

## Justering av bilder

Alle bildene gikk gjennom Photoshop for harmonisering av eksponering og farger. Selv om bildene ble tatt med samme blender og lukker, så varierte avstanden og vinkelen til linsen noe. Samtlige bilder var undereksponert siden vi brukte liten blender. Det kompenserte vi med å fotografere i RAW-format Valg av programvare

som kan posteksponeres opp til fire blendere med Unwrapping av 3D modell godt resultat.

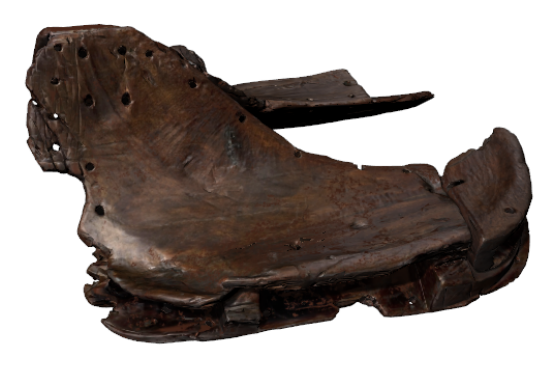

Å teksturere såpass komplekse modeller som ikke er modellert i et 3D-program er en utfordring. Modellen bestod av flere komponenter som var "limt" sammen, og flere av komponentene overlappet hverandre i skjøtene. Programmene som skulle testes ut var Z-brush, Blender og Cinema4D. Blender var kundens ønske siden de skulle bruke det videre i arbeidet, men 3D-modellens kompleksitet og mengden med foto som skulle håndteres eliminerte både Z-brush og Blender. Cinema4D har integrert Body-Paint-programvaren i de senere versjonene, så dette ble løsningen. BodyPaint er et modent program som benyttes til denne type oppgaver i filmindustrien verden over, og har lenge vært en industristan-

En innscannet modell har ingen unik *UVW* verdi for overflaten. Det trengs for at en tekstur skal kunne legges på uten at flere vertices har samme teksturkoordinat. Så modellen må "unwrappes". De aller fleste avanserte 3D-pakker har løsninger for dette, noen er raske, andre er nøyaktige. Dette er en tung prosess når det gjøres på en modell som ikke er optimalisert eller redusert.

#### Fotomapping av modellen

Cinema4Ds Bodypaint ble brukt til å samkjøre enkeltbildene med 3D-modellen og så male biter av fotoene på objektene. En utfordrende og tidkrevende jobb når modellen skulle ha sømløse og nøyaktig plassert dekor.

#### Postreduksjon av 3D-modell og tekstur

For å optimalisere modellene ble de tatt inn i Rhinoceros 5.0 som har en kraftig og god meshreducer som ivaretar *UVW* posisjoneringen meget godt. Modellene ble redusert ned til 10% av opprinnelig polygon tall. Så ble teksturer redusert i Photoshop, og materialer generert. Materialene ble satt opp til å ha samme specular-intensitet og spredning som den "originale" lakkede overflaten. Modellene ble deretter sendt over til Norsk Regnesentral.

#### Master Thesis Abstracts in Visualisation at the University of Bergen

Sondre Langeland Hisdal defended his M.Sc. thesis entitled Frequency Modulated Shading. He improved the visualisation of 3D ultrasound data by combining depth cues from shadows and structural information from gradient-

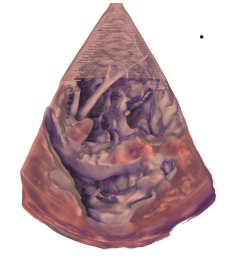

based shading. Due to low signal-noise ratio in ultrasound data, regular gradient-based shading techniques cannot be used.

His technique performs a local area-analysis for each voxel in the volume and creates a local sub-volume around this voxel. After a transformation into the frequency domain, filtering, and backtransformation into the spatial domain, the gradients are computed and combined with a shadow renderer. Kari Ringdal defended her M.Sc. thesis entitled Flow-based Segmentation of Seismic Data. She presented an image processing method for identifying separation layers in seismic 3D-reflection volumes by applying techniques from flow visualisation using GPU acceleration. Sedimentary rocks and their layering have applications in analysing history, climate, evolution, earth crust movements, natural resources, and other domains.

Her thesis presents a technique for detecting separating borders in 3D seismic data. Layers belonging to different units cannot always be detected by analysing a local neighbourhood. Therefore, she analyses the flow visualisation fields globally. She presents a GPU programming pipeline that supports fast filtering of the data and a real-time update of the viewed volume slice.

dard.

## Hva er NORSIGD?

NORSIGD – Norsk samarbeid innen grafisk databehandling – ble stiftet 10. januar 1974. NORSIGD er en ikke-kommersiell forening med formål å fremme bruken av, øke interessen for, og øke kunnskapen om grafisk databehandling i Norge.

Foreningen er åpen for alle enkeltpersoner, bedrifter og institusjoner som har interesse for grafisk datbehandling. NORSIGD har per januar 2007 16 institusjonsmedlemmer. Medlemskontingenten er 1.000 kr per år for institusjoner. Institusjonsmedlemmene er stemmeberettiget på foreningens årsmøte, og kan derigjennom påvirke bruken av foreningens midler.

Personlig medlemskap koster 250 kr per år. Kontingenten er redusert til 150 kr ved samtidig medlemskap i vår europeiske samarbeidsorganisasjon Eurographics. Ansatte hos institusjonsmedlemmer innvilges gratis personlig medlemskap. Personlige medlemmer får tilsendt medlemsbladet NORSIGD Info.

Alle medlemmer får tilsendt medlemsbladet NORSIGD Info 1–3 ganger per år. NORSIGD har tilrettelagt informasjon om foreningen på Internett på adressen http://www.norsigd.no. Der finnes det også informasjon om GPGS, samt tidligere utgaver av NORSIGD Info.

#### Interesseområder

NORSIGD er et forum for alle som er opptatt av grafiske brukergrensesnitt og grafisk presentasjon, uavhengig av om basisen er The X window System, Microsoft Windows eller andre systemer. NORSIGD arrangerer møter og seminarer, formidler informasjon fra internasjonale fora og distribuerer fritt tilgjengelig programvare. I tillegg formidles kontakt mellom brukere og kommersielle programvareleverandører.

NORSIGD har lang tradisjon for å støtte opp om bruk av datagrafikk. Foreningen bidrar til spredning av informasjon ved å arrangere møter, seminarer og kurs for brukere og utviklere.

#### GPGS

GPGS er en 2D- og 3D grafisk subrutinepakke. GPGS er maskinog utstyrsuavhengig. Det vil si at et program utviklet for et operativsystem med f.eks. bruk av plotter, kan flyttes til en annen maskin hvor plotteren er erstattet av en grafisk skjerm uten endringer i de grafiske rutinekallene. Det er definert grensesnitt for bruk av GPGS fra FORTRAN og C.

Det finnes versjoner av GPGS for en rekke forskjellige maskinplattformer, fra stormaskiner til Unix arbeidsstasjoner og PC. GPGS har drivere for over femti forskjellige typer utsyr (plottere, skjermer o.l.). GPGS støtter mange grafikkstandarder slik som Postscript, HPGL/2 og CGM. GPGS er fortsatt under utvikling og støtter stadig nye standarder.

GPGS eies av NORSIGD, og leies ut til foreningens medlemmer.

#### Eurographics

NORSIGD samarbeider med Eurographics. Personlige medlemmer i NORSIGD får rabatt på medlemskap i Eurographics, og vi formidler informasjon om aktuelle aktiviteter og arrangementer som avholdes i Eurographics-regi. Tilsvarende får Eurographics medlemmer kr 100 i rabatt på medlemskap i NORSIGD.

Eurographics ble grunnlagt i 1981 og har medlemmer over hele verden. Organisasjonen utgir et av verdens fremste fagtidsskrifter innen grafisk databehandling, Computer Graphics Forum. Forum sendes medlemmene annen hver måned. Eurographics konferansen arrangeres årlig med seminarer, utstilling, kurs og arbeidgrupper.

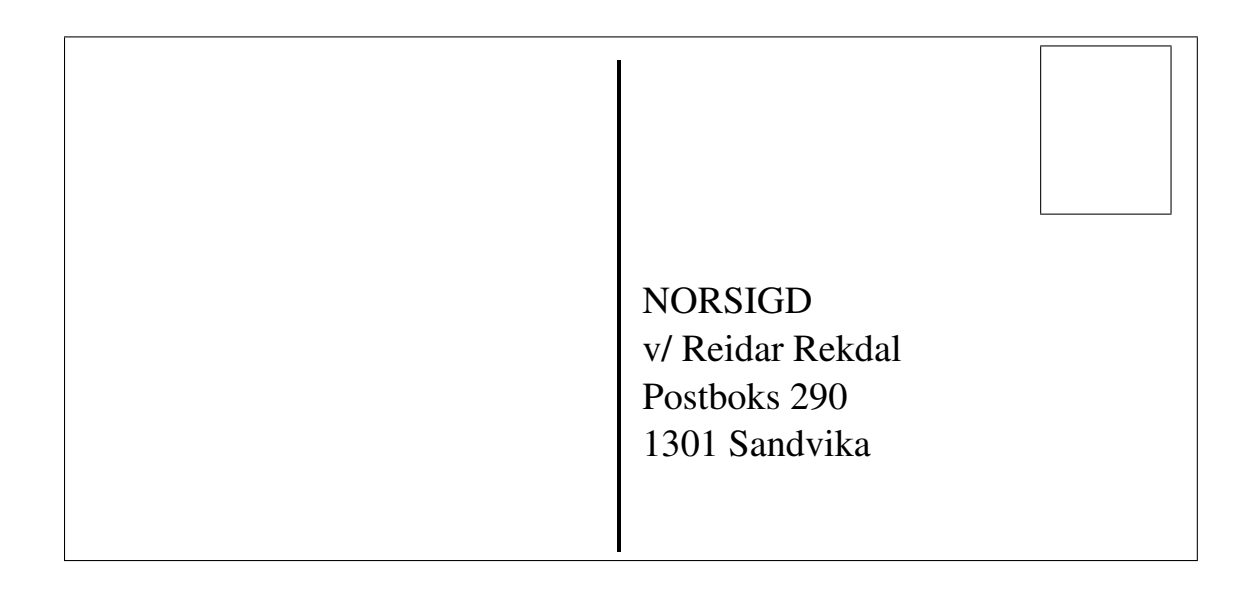

# Styret i NORSIGD 2012

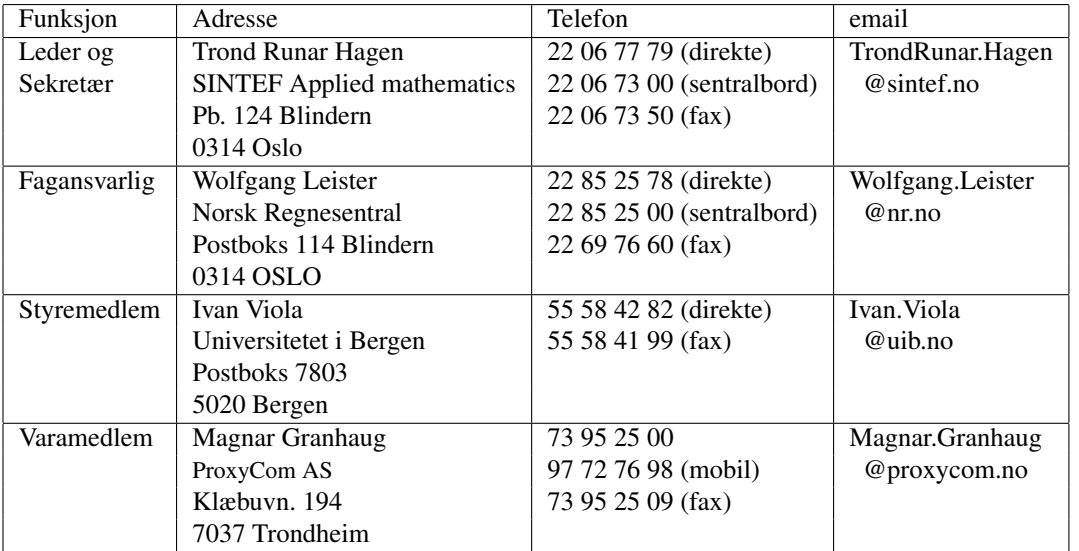

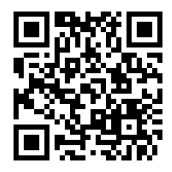

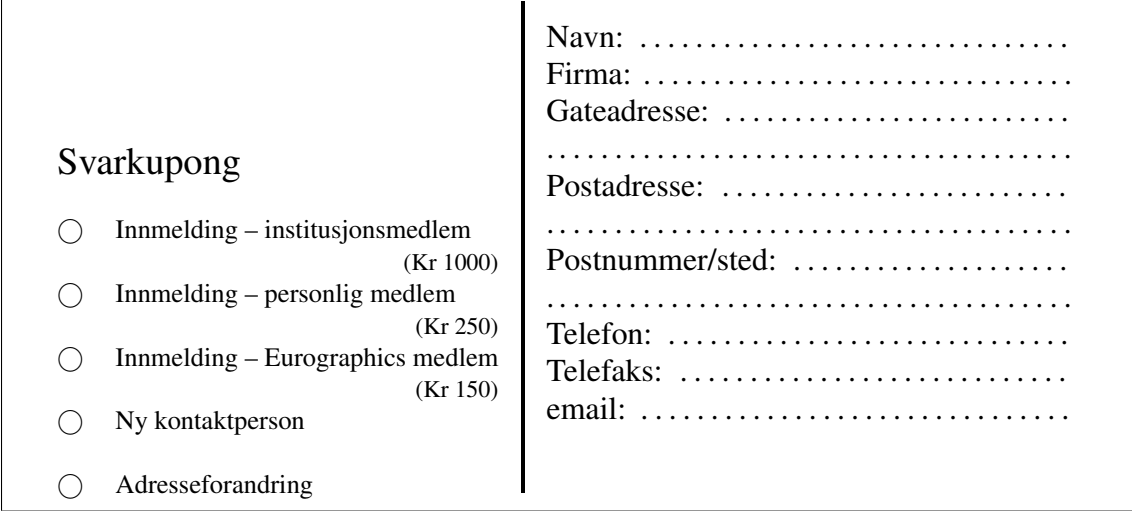